# **SIXT APP**

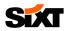

#### SET-UP

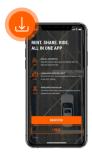

#### SIXT APP DOWLOAD

Download the SIXT app and log in with the email address and password from your Business profile registration (see previous pages).

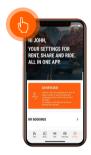

#### **ACTIVATION OF DIGITAL SERVICES**

To unlock the digital services SIXT fastlane (=keyless car rental via app) and SIXT share (=car sharing), navigate to the Account tab and click on "Unlock now".

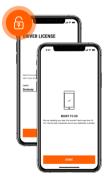

#### **COMPLETE DATA**

Unlock digital services by completing your information:

- Home address
- Driver's license
- · Identity card or passport
- Selfie
- Means of payment
- PIN (to open the vehicles for digital rental)

We will check your data and activate your account for the use of digital services as quickly as possible.

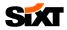

# SIXT RENT

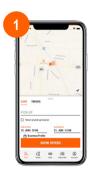

#### ENTER RENTAL DETAILS

Enter your rental details and make sure your Business profile is selected.

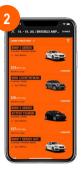

ΗΟΨ ΤΟ ΒΟΟΚ

#### **VEHICLE SELECTION**

Choose the desired car.

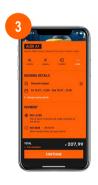

CHOOSE PAYMENT OPTION Choose between "Pay now" and "Pay later".

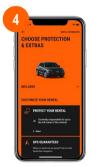

#### CHOOSE PROTECTION AND EXTRAS

Select the desired protection package and extras.

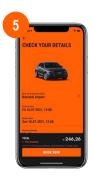

#### COMPLETE RESERVATION

Add your personal data and complete the reservation by clicking on "Book now".

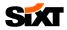

# **SIXT SHARE**

#### **CHOOSE THE CAR**

Select the desired vehicle in your area and make sure your Business profile is selected.

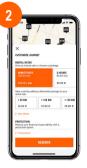

ΗΟΨ ΤΟ ΒΟΟΚ

# CONFIGURE THE RENTAL

Configure your rental by choosing the rate, mileage package and protection options.

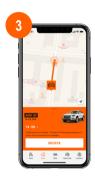

START THE RENTAL Unlock the vehicle to start your rental.

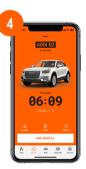

#### **ENJOY THE JOURNEY**

Enjoy your journey and use the car for as long as you need to - from 1 minute up to 27 days.

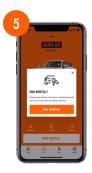

#### END THE RENTAL

Place the car key in the glove compartment and lock the car with the app to end the rental.

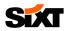

# **SIXT RIDE**

### ENTER YOUR RIDE DETAILS

Enter the ride details and choose between "Ride now" and "Pre-order ride".

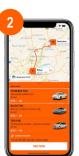

#### CHOOSE VEHICLE CATEGORY

First select your business profile and then the desired vehicle category.

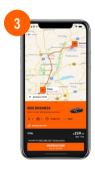

#### CHECK DETAILS

Check the ride details and, if necessary, leave a comment for the driver when booking in advance.

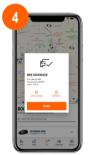

#### **BOOK THE RIDE** Complete the booking.

#### DRIVER DETAILS AND TRACKING

You will receive details of your driver and be able to track the driver's vehicle.

|                                                                                                    | _*-))                                                                                                    |
|----------------------------------------------------------------------------------------------------|----------------------------------------------------------------------------------------------------|
| THANK YOU<br>We have you enjoyed your ridel Payme<br>and you can have give given driver a ratio<br>YOUR BOOL WITH MYDRIVER<br>To March Informational Appart | rt a sheedy completed<br>19                                                                                                    |
| Today at 201 PM                                                                                                    | < 93.00<br>int far                                                                                                    |
| алт чол болат<br>★★★★★                                                                                                    |                                                                                                    |
| SUGMIT                                                                                                    |                                                                                                    |
|                                                                                                    | Wahapang and a start of part of the free days<br>THE BLE CONTRACT START OF THE START OF THE START |

#### **GIVE FEEDBACK**

After completing the ride, you will have the opportunity to give feedback.

### ноw то воок

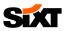

# FAQS

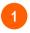

#### WHERE CAN I FIND MY INVOICES?

- To view your invoices, go to Account > My Bookings.
- Then select the relevant booking and scroll down to "Download invoice".

## 2

#### HOW DO I SELECT MY BUSINESS PROFILE?

In the first booking step, you can choose between your different profiles and select your business profile:

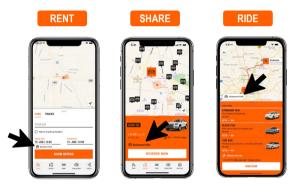